# **Auftrag Sprachdienst (Business FleX SIP-Trunk ME/IP-ISDN ME)**

**Willkommen bei htp GmbH · Mailänder Straße 2 · 30539 Hannover**

**A) Kundenangaben**

A-GK-Flex-2002

A-GK-Flex2002

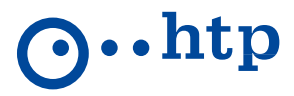

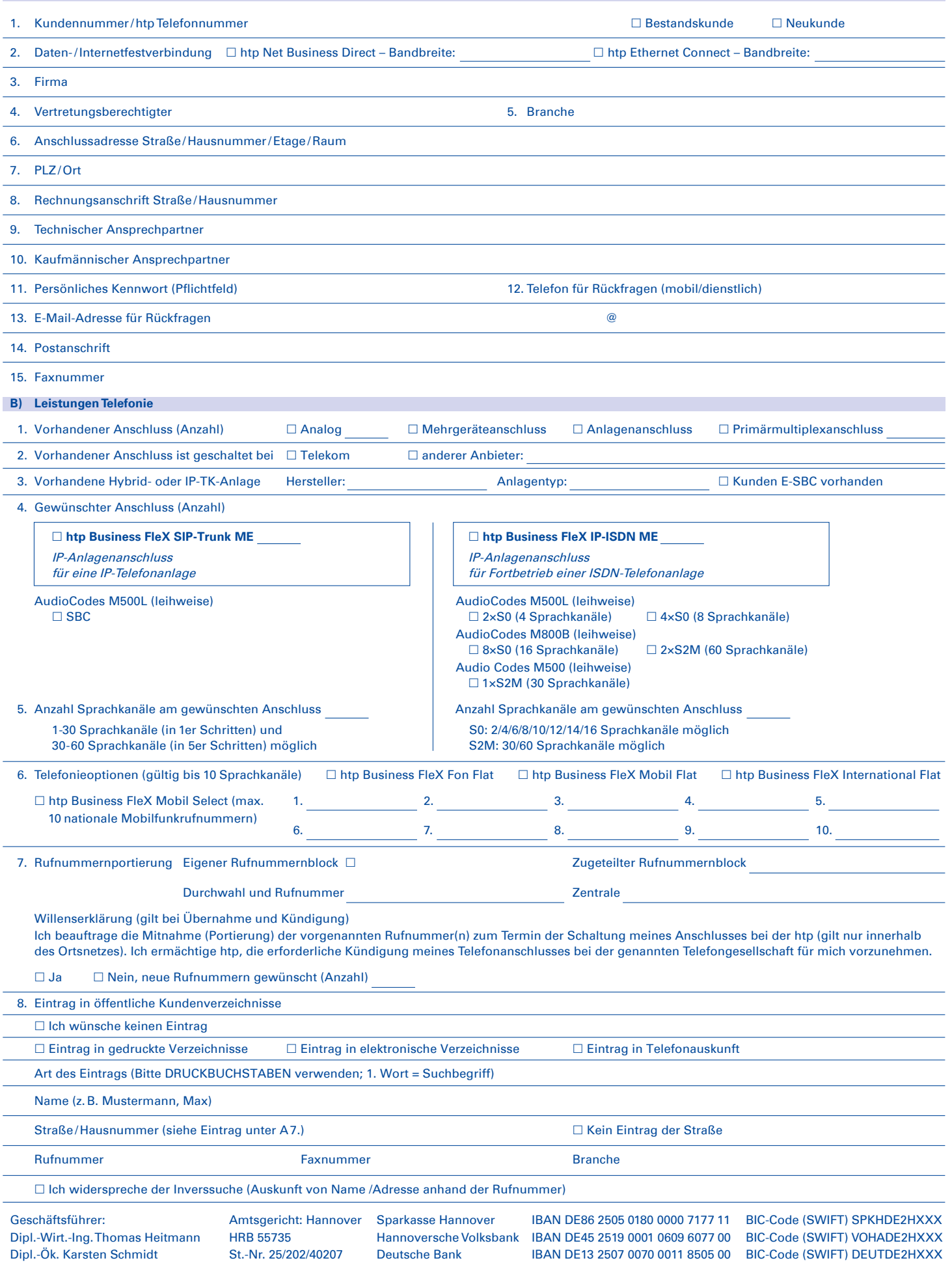

# **Auftrag Sprachdienst (Business FleX SIP-Trunk ME/IP-ISDN ME)**

**Willkommen bei htp GmbH · Mailänder Straße 2 · 30539 Hannover**

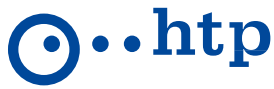

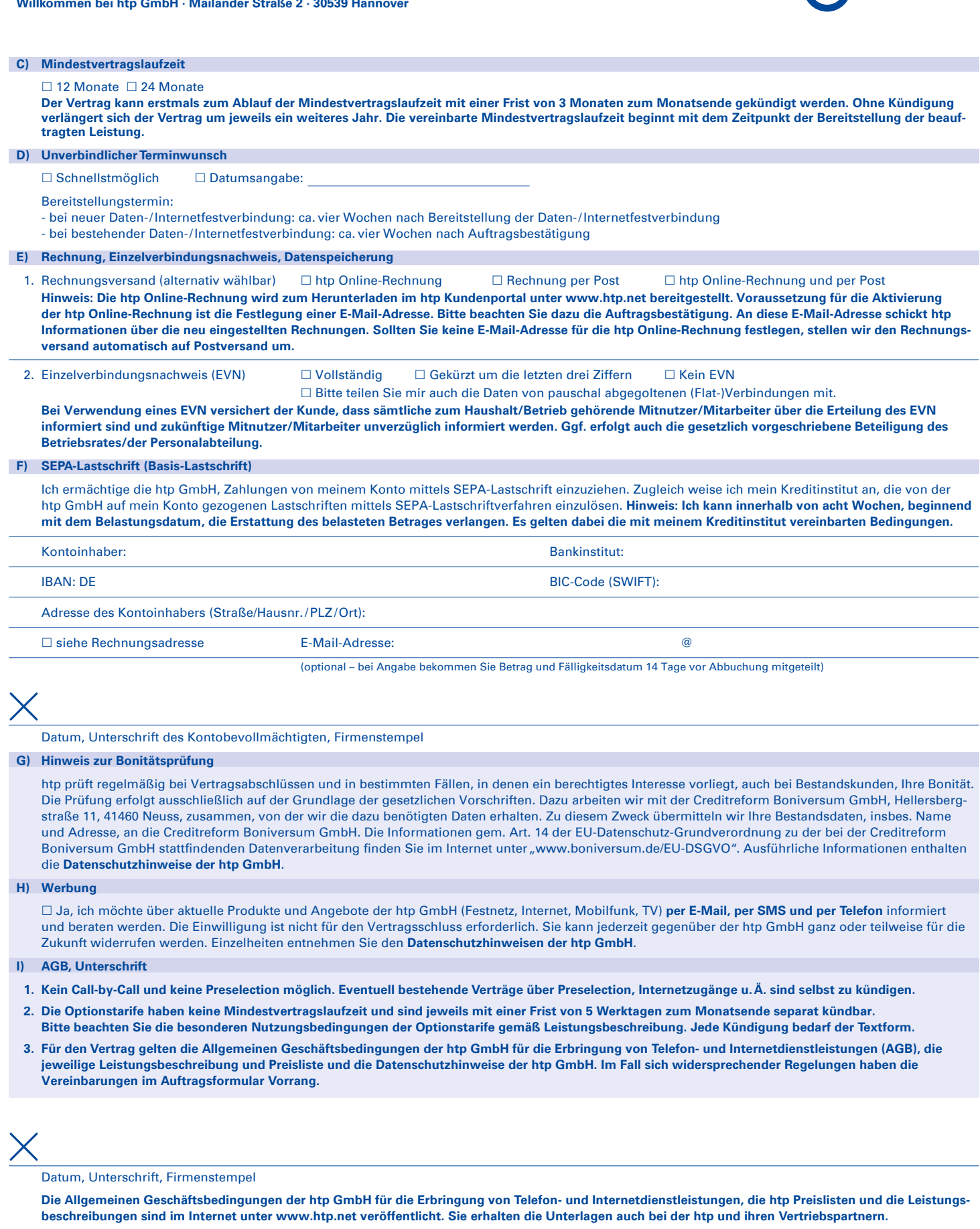

### **J) Interne Vermerke** (Nur durch Mitarbeiter der htp oder Vertriebspartner auszufüllen)

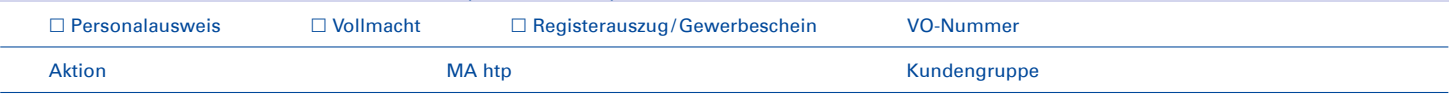

A-GK-Flex2002 A-GK-Flex-2002

### **Auftrag Sprachdienst (Business FleX SIP-Trunk ME/IP-ISDN ME)**

**Willkommen bei htp GmbH · Mailänder Straße 2 · 30539 Hannover**

#### **SIP-Trunk Kundenanschaltung**

**Variante 1**: IP-Adresszuordnung durch den Kunden **Kundennetz ohne Kunden E-SBC (ohne Firewall)** 

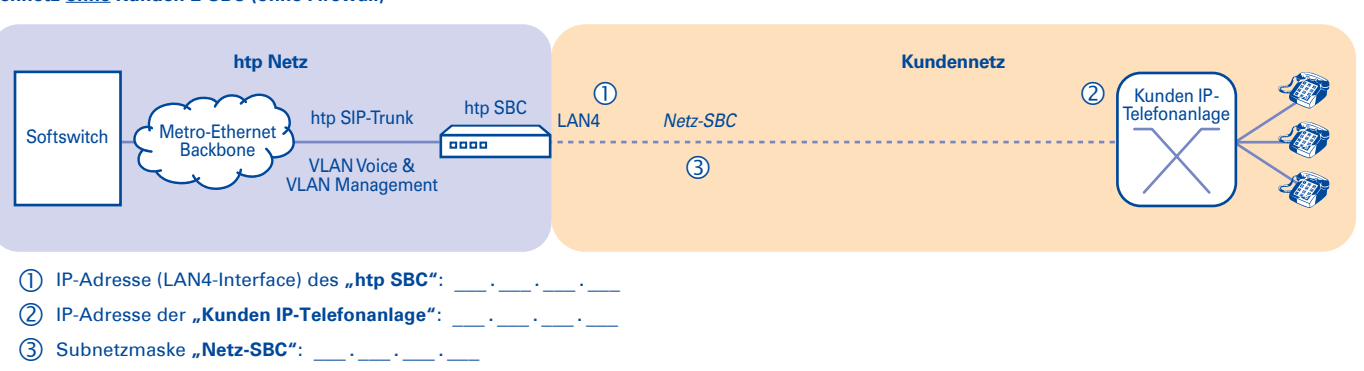

#### **Kundennetz mit Kunden E-SBC (ohne Firewall)**

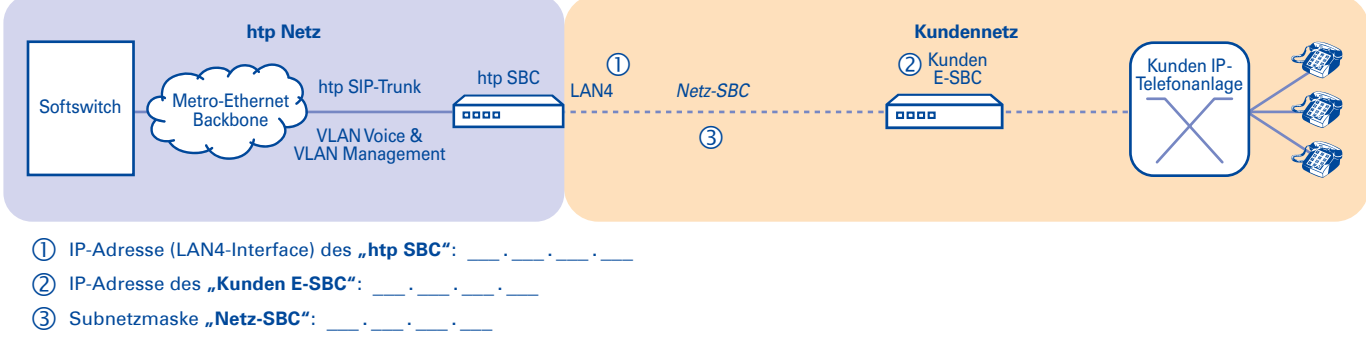

#### **Kundennetz ohne Kunden E-SBC (mit Firewall)**

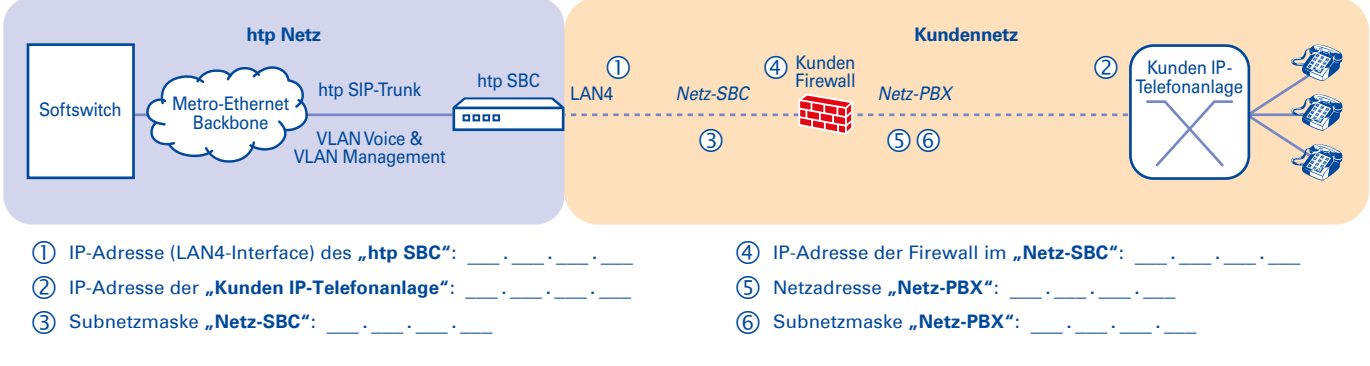

#### **Kundennetz mit Kunden E-SBC (mit Firewall)**

A-GK-Flex-2002

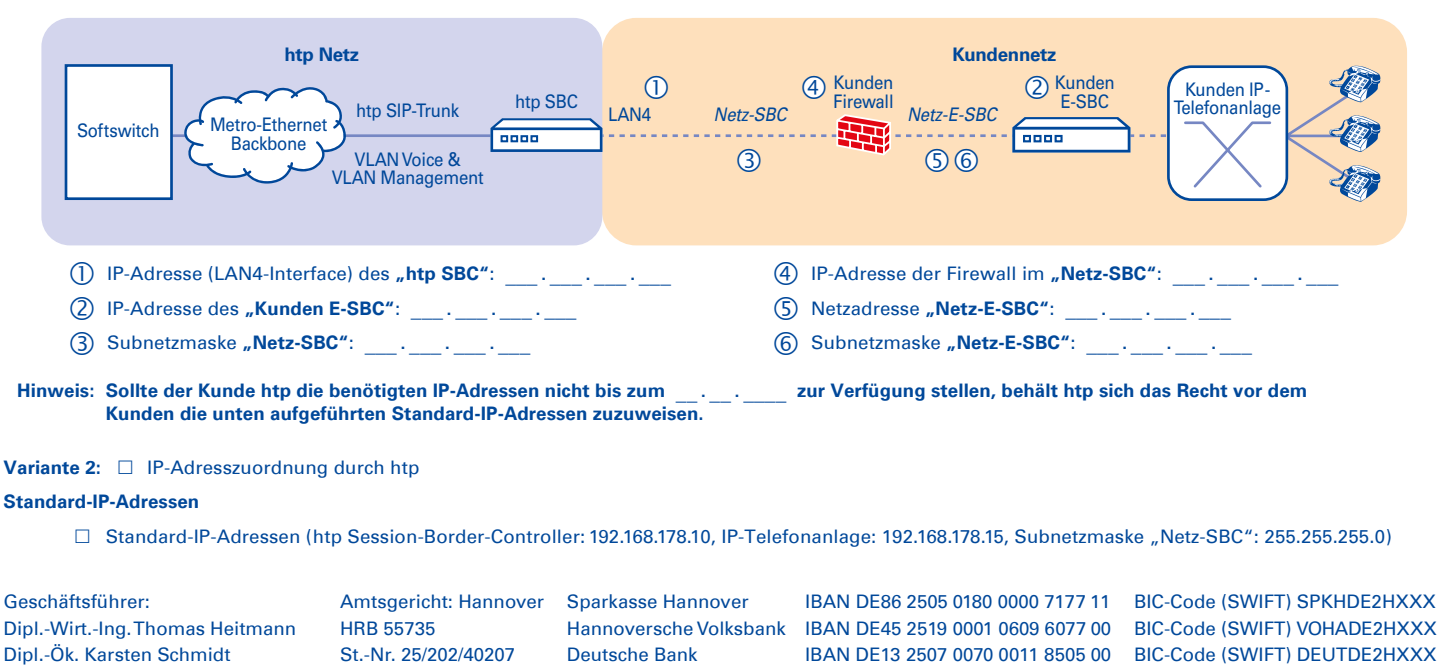

 $\cdot$ htp